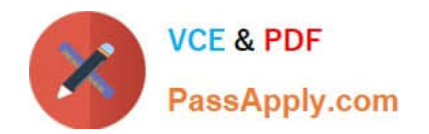

# **B2C-COMMERCE-DEVELOPERQ&As**

Salesforce Certified B2C Commerce Developer

## **Pass Salesforce B2C-COMMERCE-DEVELOPER Exam with 100% Guarantee**

Free Download Real Questions & Answers **PDF** and **VCE** file from:

**https://www.passapply.com/b2c-commerce-developer.html**

### 100% Passing Guarantee 100% Money Back Assurance

Following Questions and Answers are all new published by Salesforce Official Exam Center

**63 Instant Download After Purchase** 

- **63 100% Money Back Guarantee**
- 365 Days Free Update
- 800,000+ Satisfied Customers

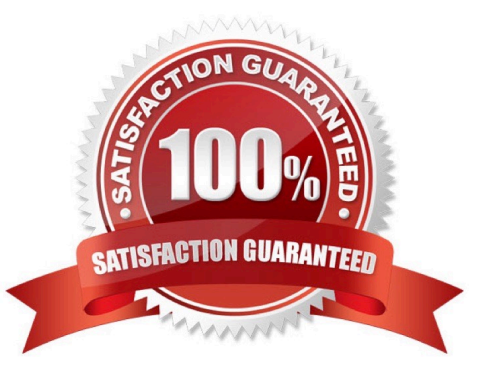

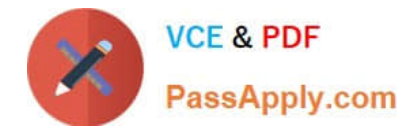

#### **QUESTION 1**

A Digital Developer has a new requirement to disable the "Discover" credit card type for all checkouts. What does the Developer need to change in Business Manager to fulfill this requirement?

- A. Checkout exclusion rules in the Merchant Tools > Site Preferences > Checkout Preferences module.
- B. Credit card exclusion rules in the Merchant Tools > Site Preferences > Payment Preferences module.
- C. Credit cards in the Merchant Tools > Ordering > Payment Methods module.
- D. Credit card exclusion rules in the CreditCardType.json configuration file.

Correct Answer: C

Reference: https://documentation.b2c.commercecloud.salesforce.com/DOC1/index.jsp

#### **QUESTION 2**

A digital instance has one site, with one master product catalog separate from the site catalog. Some, but NOT all, products in the master catalog are assigned to categories of the site catalog. Using Business Manager, how can a Digital Developer create a catalog export file that contains only the products assigned to the site catalog?

A. Use the Catalog Export module to export the site catalog.

B. Use the Catalog Export module to export the master catalog, with a category-assignment search to export specific products.

C. Use the Site Import and Export module to export both the site catalog and the master catalog in a single archive.

D. Use the Site Import and Export module to export the master catalog, filtered by site catalog categories to export specific products.

Correct Answer: B

Reference: https://documentation.b2c.commercecloud.salesforce.com/DOC2/index.jsp?topic=% 2Fcom.demandware.dochelp%2FImportExport%2FCatalogObjectImportExport.html

#### **QUESTION 3**

Universal Containers wants to change a content slot that is currently configured to display a content asset. Now they want the slot to display the top five selling boxes for the week. Which two changes need to be made for this to occur? (Choose two.)

A. Change the slot\\'s configuration content type to "products."

- B. Change the slot\\'s configuration content type to "recommendations."
- C. Change the slot\\'s configuration template to the appropriate rendering template.
- D. Delete the existing content asset.

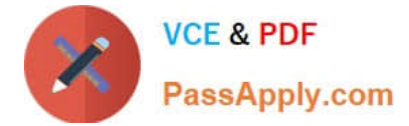

Correct Answer: BC

#### **QUESTION 4**

Given a file in a plug-in cartridge with the following code:

```
'use strict';
var base = module.superModule;
function applyCustomCache(req, res, next) {
      res.cachePeriod=6; //eslint-disable-line no-param-reassign
      res.cachePeriodUnit='hours'; //eslint-disable-line no-param-reassign
      next();
3
module.\n    <code>exports = base;</code>module.exports.applyCustomCache = applyCustomCache;
```
What does this code extend?

A. A middleware script

B. A controller

C. A decorator

D. A model

Correct Answer: B

Reference: https://documentation.b2c.commercecloud.salesforce.com/DOC3/index.jsp?topic=% 2Fcom.demandware.dochelp%2Fcontent%2Fb2c\_commerce%2Ftopics%2Fsfra% 2Fb2c\_sfra\_modules.html

#### **QUESTION 5**

A Digital Developer is requesting product information for an external integration. The following Open Commerce API (OCAPI) request is NOT functioning correctly:

```
POST /dw/shop/v18 3/products/(creative-zen-v, namco-we-ski-wii)?client id=aaaa...
```
HTTP/1.1 Host: example.com

How should the Developer change the request?

- A. Change the URI to /dw/shop/v18\_3/products/creative-zen-v.
- B. Change the HTTP method to PUT.
- C. Change the HTTP method to GET.

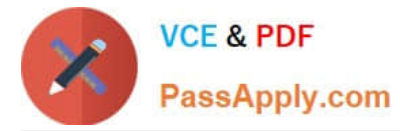

D. Include an authentication token in the request.

Correct Answer: C

[B2C-COMMERCE-](https://www.passapply.com/b2c-commerce-developer.html)[DEVELOPER PDF Dumps](https://www.passapply.com/b2c-commerce-developer.html) [DEVELOPER VCE Dumps](https://www.passapply.com/b2c-commerce-developer.html)

[B2C-COMMERCE-](https://www.passapply.com/b2c-commerce-developer.html)

[B2C-COMMERCE-](https://www.passapply.com/b2c-commerce-developer.html)[DEVELOPER Practice Test](https://www.passapply.com/b2c-commerce-developer.html)